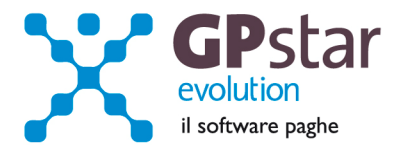

### GPSTAR Evolution - Aggiornamento del 20 Aprile 2011 **Rel. 7.33.0** Rel. 7.33.0

#### **Per installare il presente aggiornamento agire come segue:**

- 1. Accedere all'area Clienti presente sul ns. sito
- 2. Cliccare sull'icona
- 3. Salvare il file in una cartella
- 4. Decomprimere lo stesso
- 5. Eseguire (doppio click) il programma Setup

#### **Oppure, più semplicemente:**

1. Fare doppio click sull'icona 'Aggiornamenti GPSTAR' presente nella cartella '**GPSTAR** evolution'

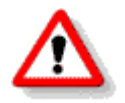

Gli utenti che lavorano **in rete** devono assicurarsi che su **nessun terminale** la procedura sia in uso

#### **Contenuto dell'aggiornamento:**

**Paghe** Doppia festività del 25 Aprile; Adeguata creazione file DMAG a nuove disposizioni; Adeguata creazione file Comunica facile e Unimare a nuove disposizioni; Indici ISTAT

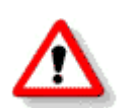

Per visualizzare e/o stampare la circolare, dopo aver installato il presente aggiornamento, procedere come segue:

- accedere alla procedura **GPSTAR** evolution;
- accedere alla procedura PAGHE;
- selezionare la scelta **Z26**.

L'assistenza è attiva dal lunedì al venerdì dalle **9:30** alle **13:00** e dalle **15:00** alle **18:30** Pagina **1** di **2**

IC Sofware Srl Via Napoli, 155 - 80013 Casalnuovo di Napoli (NA) P IVA 01421541218 - CF 05409680633 - I REA 440890/87 - Napoli tel. 081 8444306 - fax 081 8444112

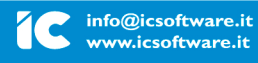

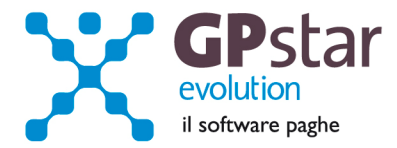

# **PAGHE - Doppia festività del 25 Aprile**

Nel giorno 25 Aprile 2011 coincideranno le festività del Lunedì in Albis e quella della Liberazione.

Dal punto di vista della normativa questa coincidenza, in linea generale, farà si che una delle due festività deve essere considerata "non goduta" e quindi pagata.

**Per i lavoratori retribuiti in misura fissa ( mensilizzati )** il datore di lavoro corrisponderà, oltre all'intera retribuzione mensilizzata, una giornata in più come festività non goduta. In questo caso il trattamento economico sarà uguale a quello della festività cadenti di domenica.

**Per i lavoratori retribuiti a giornate o ad ore ( non mensilizzati )** spetterà la corresponsione di 2 giornate festive.

Esempio di due lavoratori del commercio, uno dei quali mensilizzato, che hanno lavorato l'intero mese.

Mensilizzati :

26 giorni retribuiti + 1 festività coincidente con la domenica ( non goduta )

Non mensilizzati :

25 giorni lavorati + 1 festività infrasettimanale + 1 festività coincidente con la domenica

## **PAGHE - Adeguata creazione file DMAG a nuove disposizioni**

Con l'aggiornamento in oggetto il programma per la creazione del file XML per l'invio dei dati DMAG è stato adeguato alle specifiche tecniche versione 1.9; tali specifiche saranno operative per la trasmissione telematica dei modelli Dmag (cfr. circolare Inps n° 46/2011) a partire dal I° trimestre 2011.

### **PAGHE - Adeguata creazione file Comunica facile e Unimare a nuove disposizioni**.

Con l'aggiornamento in oggetto il programma per la creazione del file XML per l'invio dei dati relativi alle comunicazioni obbligatorie Comunica facile e Unimare è stato adeguato alle specifiche tecniche rese disponibili ad aprile 2011. Le modifiche di cui sopra saranno operative dal 1 maggio 2011.

## **PAGHE - Indici ISTAT**

Di seguito riportiamo i valori aggiornati degli indici ISTAT (cod. scelta AD0).

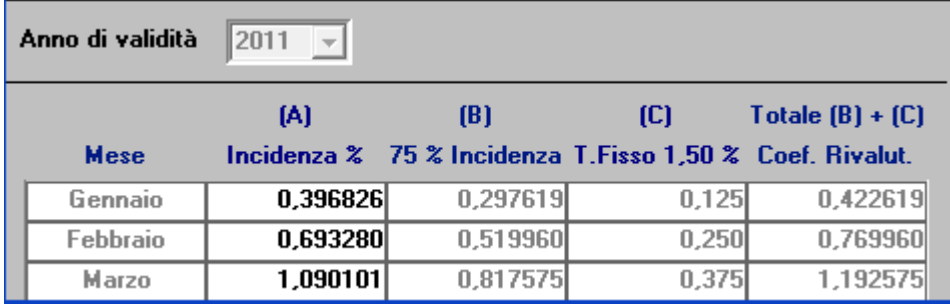

L'assistenza è attiva dal lunedì al venerdì dalle **9:30** alle **13:00** e dalle **15:00** alle **18:30** Pagina **2** di **2**

IC Sofware Srl Via Napoli, 155 - 80013 Casalnuovo di Napoli (NA) P IVA 01421541218 - CF 05409680633 - I REA 440890/87 - Napoli tel. 081 8444306 - fax 081 8444112

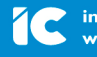

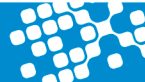